# Dynamic Reports with R and LATEX

### Uwe Ziegenhagen

June 30, 2010

メロト メ都ト メミト メミト

重

 $2Q$ 

► §language, developed by R. Becker & J. Chambers (Bell Labs)

**KOD KARD KED KED E VOOR** 

- $\triangleright$  commercial version S-Plus
- $\triangleright$  R: GNU implementation of §in 1992 by R. Ihaka und R. Gentleman
- $\triangleright$  more than 1000 packages on CRAN
- $>500$  project members, "'R Core Team"'
- $\triangleright$  covers all areas of statistics  $\&$  data analysis
- $\blacktriangleright$  platforms: Win32, Linux/Unix, MacOS
- ▶ <http://www.r-project.org>

## Interfaces for R

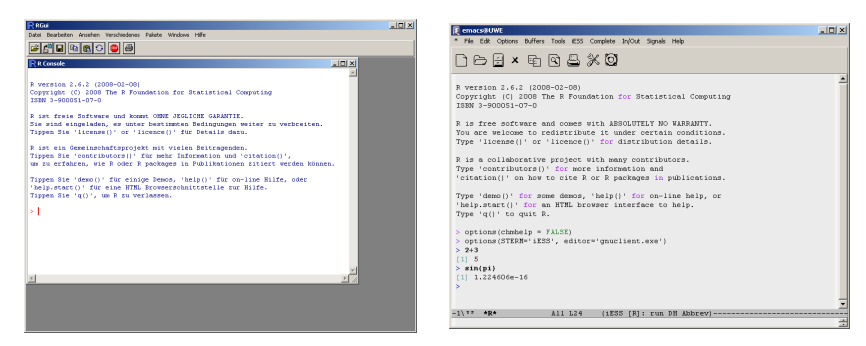

Various interfaces, among them

- $\blacktriangleright$  JGR/JRI for Java
- ► RCOM for COM
- ▶ RPY for Python

#### Figure: R on Windows Figure: Emacs with ESS

KED KAP KED KED E LORA

### ⇒ <http://cran.r-project.org/doc/manuals/R-intro.pdf>

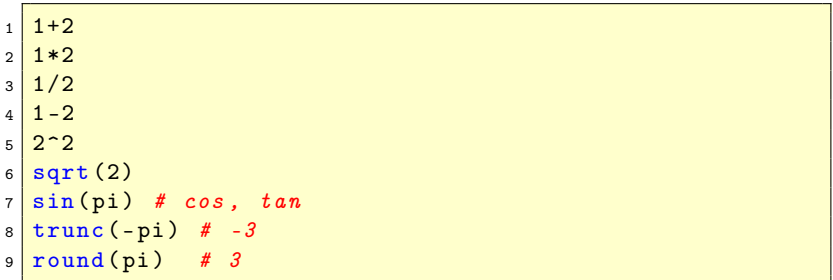

K ロ ▶ K 레 ▶ K 레 ▶ K 레 ≯ K 게 회 → 이익 (V

Vectors vectors of length  $m$ , one type Matrices  $m \times n$  array, one type Dataframes List of objects of various types

K ロ ▶ K (同 ▶ K ヨ ▶ K ヨ ▶ │ ヨ │ K) Q (N

```
1 \mid a \mid -2 \neq assign scalar
2 \, | \, d \, <- c(1,2,3,4) # assign vector
3 a4 d
```
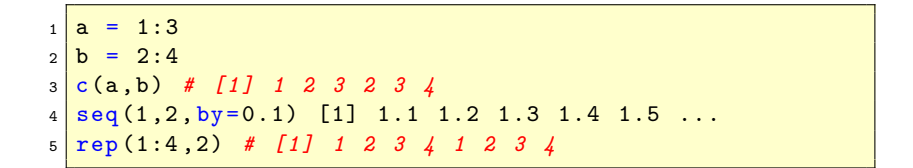

```
1 > x < -1:102 > y = \texttt{rnorm}(10) * x3 > \ln(y^{\sim}x)4
5 Call:
6 \mid \ln(\text{formula} = y \sim x)7
8 Coefficients:
9 (Intercept) x
10 0.1079 1.0697
```
イロト イ母 トイミト イミト ニヨー りんぺ

# Simple Graphics

$$
\begin{array}{c|cc}\n1 & a < - & c(1:10) \\
2 & plot(a)\n\end{array}
$$

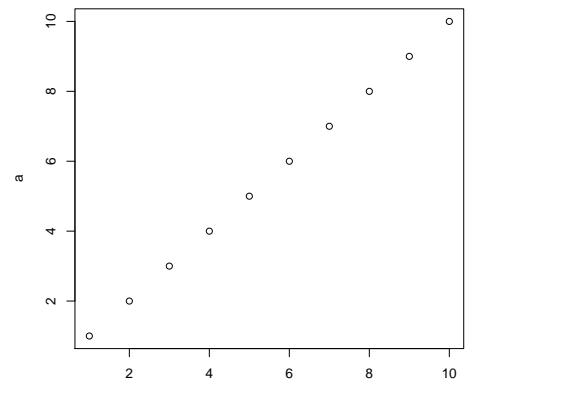

Index

K ロ ⊁ K 個 ⊁ K 差 ⊁ K 差 ⊁

重。  $2Q$ 

- $\triangleright$  x11()/X11(), windows(), quartz() for screen
- postscript(),  $pdf()$ , pictex(), xfig(), win.metafile()

**KORK START A BRANDLINE** 

- $\blacktriangleright$  devGTK(), devJava(), devSVG()
- $\blacktriangleright$  tikzdevice()

```
_1 pdf (file = "c:/points.pdf", width = 6, height = 6,
2 onefile = FALSE, family = "Helvetica",
3 title = "R Graphics Output", fonts = NULL,
4 \vert version = "1.4", paper = "special")
5
6 \text{ a} < - c (1:10)7 plot (a)
8
9 dev off ()
```
K ロ ▶ K (同 ▶ K ヨ ▶ K ヨ ▶ │ ヨ │ K) Q (N

▶ [http://cran.r-project.org/web/packages/tikzDevice/](http://cran.r-project.org/web/packages/tikzDevice/index.html) [index.html](http://cran.r-project.org/web/packages/tikzDevice/index.html)

**KOD KARD KED KED E VOOR** 

- $\triangleright$  by Charlie Sharpsteen and Cameron Bracken
- $\triangleright$  R graphics code is converted to TikZ primitives
- $\triangleright$  creates embedded or oder self-contained documents
- $\blacktriangleright$  uses the fonts from the document
- $\blacktriangleright$  allows math code in captions

```
1 library (tikzDevice)
2 \mid \texttt{tikz} (file = "c:/test2.tex", standAlone=F)
3 \mid # \quad St \text{ and } A \text{ } l \text{ on } e = T4 plot (1:10)
5
6 dev. off ()
```
イロト イ母 トイミト イミト ニヨー りんぺ

# Generated Code (Excempt)

```
1 % Created by tikzDevice
2 \begin{tikzpicture}[x=1pt, y=1pt]
3 \times \frac{1}{4} (color=white , opacity=01 (0.0) rectangle (505.89.505.89);
4 \begin{scope}<br>5 \path[clip] (
  \sqrt{\frac{1 \cdot 1 \cdot 1}{1 \cdot 1 \cdot 1}} ( 49.20, 61.20) rectangle (480.69.456.69);
6 \ definecolor [ named ]{ drawColor }{ rgb }{0.56 ,0.96 ,0.51}
7 \definecolor [named]{fillColor}{rgb}{0.13,0.09,0.52}<br>8 \definecolor [named]{drawColor}{rgb}{0.00,0,00,0,00}
  \big| \definecolor [named]{drawColor}{ rgb}{0.00,0,00,0,00}
9 \draw [color=drawColor, line cap=round, line join=round, fill opacity=0.00, ] (
       65.18, 75.85) circle (2.25):
10 \ draw [ color = drawColor , line cap =round , line join =round , fill opacity = 0.00 ,]
       (109.57, 116.54) circle (2.25):
11 \ draw [ color = drawColor , line cap =round , line join =round , fill opacity = 0.00 ,]
       (153.97, 157.22) circle (2.25);
12 \ draw [ color = drawColor , line cap =round , line join =round , fill opacity = 0.00 ,]
       (198.36.197.91) circle (2.25):
13 \ draw [ color = drawColor , line cap =round , line join =round , fill opacity = 0.00 ,]
       (242.75.238.60) circle (2.25):
14 \ draw [ color = drawColor , line cap =round , line join =round , fill opacity = 0.00 ,]
       (287.14.279.29) circle (2.25):
15 \ draw [ color = drawColor , line cap =round , line join =round , fill opacity = 0.00 ,]
       (331.53.319.98) circle (2.25):
16 \ draw [ color = drawColor , line cap =round , line join =round , fill opacity = 0.00 ,]
       (375.92, 360.67) circle (2.25);
17 \ draw [ color = drawColor , line cap =round , line join =round , fill opacity = 0.00 ,]
       (420.32.401.35) circle (2.25):
18 \ draw [ color = drawColor , line cap =round , line join =round , fill opacity = 0.00 ,]
       (464.71.442.04) circle (2.25);
19 \ end { scope }
20 \ begin { scope }
```
- $\triangleright$  developed by Friedrich Leisch, now at LMU Munich
- $\triangleright$  Part of utils package (standard)
- $\triangleright$  LATFX-Dokument contains TFX and R
- $\triangleright$  R Code is embedded in noweb-Syntax
- $\triangleright$  noweb: literate programming tool by Norman Ramsey

- $\blacktriangleright$  TeX-file stored with .nw
- in R: call Sweave("<filename.nw>")  $^1$
- $\triangleright$  use latex/pdflatex on the generated LAT<sub>E</sub>X-file

#### $^{\rm 1}$ Stangle extracts the **R** code

```
_1 \documentclass { scrartcl }
 2 \times 1 title { Sweave }
 3 \author { Uwe Ziegenhagen }
 4 \begin{document}
5
6 \ maketitle
7
8 \mid \langle \langle \rangle \rangle =9 \mid 1+110 \alpha_{11} \end { document }
```
イロト イ母 トイミト イミト ニヨー りんぺ

## Generated LATEX-Code

```
\documentclass { scrartcl }
2
3 \title { Sweave }
4 \author { Uwe Ziegenhagen }
5 \ usepackage { Sweave }
6 \ begin { document }
7
8 \ maketitle
9
10 \ begin { Schunk }
11 \begin{Sinput}
12 > 1 + 1
_{13} \end { Sinput }
14 \begin{Soutput}
15 \mid 11 \mid 216 \end { Soutput }
17 \end { Schunk }
18 \end { document }
```
### Result of the Example

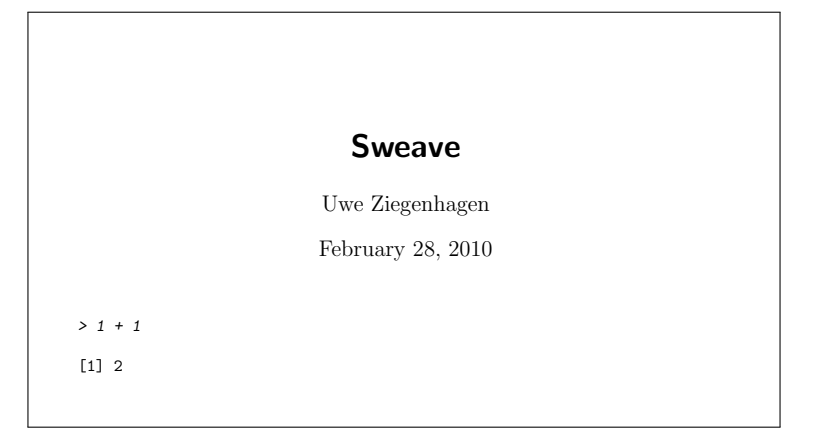

**KID KINK KEX KEX - E - YO Q OK** 

echo=false suppresses R-source results=hide suppresses results results=tex suppresses verbatim-output fig=true output is one graphics  $\Rightarrow$  PDF/EPS files pdf=true Create PDF-version eps=true Create EPS-version width=  $\langle x \rangle$  width in inches height=  $\langle v \rangle$  height in inches

- $\triangleright$  \SweaveOpts<Option> sets options globally.
- $\triangleright$  with «*name*, opt= $\ldots \triangleright$  names code-parts
- $\blacktriangleright$  accessing these parts with «name»

For scalar results: \Sexpr

- $\triangleright$  \Sexpr<command>
- $\triangleright$  R-return value must be string or be convertible to string

K ロ ▶ K 레 ▶ K 레 ▶ K 레 ≯ K 게 회 → 이익 (V

 $\triangleright$  useful for the output of results in the normal text

### Sweave Example 2

```
1 \documentclass [a4paper] { scrartcl}
  \frac{2}{3}\begin{document}
  \frac{4}{5}5 \nvert \n<br>\n6 \nvert \n<br>\ndata (iris) \n<br>\n<i># load iris data</i>\n\begin{array}{c|cc}\n6 & data (iris) & # load iris data \\
7 & 0 & 0\n\end{array}\omega8
       The data has \Sexpr{ncol(iris)}\ columns and \Sexpr{nrow(iris)}\ rows.
10<br>11\begin{array}{|l|l|}\n 11 & \times \text{echo} = \text{false} \rightarrow \text{=} \\
 \hline\n 12 & \text{summary (iniskPa)}\n \end{array}summary (iris $ Petal . Length)
13 @
14<br>15\langle <echo = false , results = tex > > =
16 xtable (lm(iris$Sepal.Width~iris$Petal.Length),<br>17 caption="Linear model of Sepal Width and Petal
       caption="Linear model of Sepal . Width and Petal . Length")
18 @
19<br>2020 \begin{center}<br>21 \begin{figure}
21 \begin{bmatrix} \begin{array}{c} \text{begin} \text{figure}} \\ \text{22} \end{array} \end{bmatrix}\langle <fig=true , echo = false >>=
23 pch. vec \leq c(16,2,3) [iris $ Species]<br>24 col vec \leq c(16,2,3) [iris $ Species]
24 \overline{\text{col. vec} \leftarrow \text{c}(16, 2, 3) \text{[iris $$ species]}<br>25 \overline{\text{plot}(\text{iris $$6ena}] \text{ Width iris $8pata]}}plot (iris $ Sepal . Width , iris $ Petal . Length ,
26 \cdot \text{col} = \text{col} \cdot \text{vec}, \text{pch} = \text{pch} \cdot \text{vec}\frac{27}{28} \frac{0}{1}\bigcup \caption { Plot of iris \$ Petal. Length vs. iris \$ Sepal. Width }
29 \ end { figure }
30 \ end{ center }
31 \ end { document }
```
イロト イ押ト イヨト イヨト  $\equiv$  $OQ$ 

```
1 \documentclass [a4paper] { scrartcl }
2
3 \ begin { document }
4
5 < << echo = false, results = hide > > =
6 data (iris) # load iris data
7 @
8
9 The data has \Sexpr{ncol(iris)} columns
10 and \Sexpr{nrow(iris)} rows.
```
KED KAP KED KED E LORA

```
1
2 < <<echo = false >>=
3 summary (iris $ Petal. Length)
4 \circ5
6 \times \text{echo} = false, results = tex > > =
7 xtable (lm (iris $ Sepal . Width ~ iris $ Petal . Length),
8 caption="Lin. model Sepal. Width and Petal. Length")
9 @
```
イロト イ伊 ト イヨ ト イヨ トー  $\equiv$   $\Omega Q$ 

```
\begin{center}
 2 \begin{figure}[h]
3 \timesfig=true, echo=false>>=
4 \mid \text{pch. vec} \leq C \cdot \text{c} (16, 2, 3) [iris $ Species]
5 \cdot 1 \cdot vec \leq 16, 2, 3 [iris $ Species]
6 plot ( iris $ Sepal .Width , iris $ Petal .Length ,
7 \text{ col} = \text{col} \text{ vec}, \text{pch} = \text{pch} \cdot \text{vec}\mathbf{a}9 \caption{iris\$Petal.Length vs. iris\$Sepal.Width}
_{10} \end { figure }
_{11} \end { center }
12 \end { document }
```
## Result of example2.nw

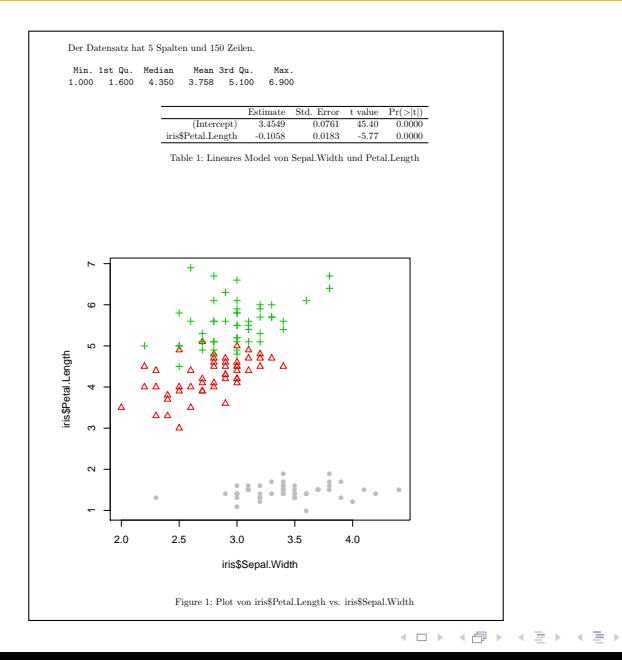

 $QQQ$ 

È

```
1 \documentclass{scrartcl}<br>2 \begin{document}
   \big\} \begin { document }
 3
 4 \times \text{echo} = f, results = hide > > =<br>5 windows (width = 8, heigh
 5 \overline{\smash{\big)}\xspace} windows (width = 8, height = 4)<br>6 system ("wget -0 d zin http://w
6 system ("wget -O d. zip http://www.ecb.int/stats/eurofxref/eurofxref-hist. zip")<br>7 zip file extract (file="eurofyref-hist cau" zip="d zip" unzip="" dir=getud())
7 \begin{array}{l} zip.file. extract ( file="eurofixed-hist.csv",zip='d.zip",unzip='",dir=getwd () ) \\ 8 \text{ data= read.csv("eurofixed-hist.csv",sep=",",header=TRUE)} \end{array}8 \nvert \text{data} = \text{read.csv}("eurofxref-hist.csv",sep=",",header=TRUE)\circ10
11 The data contains \ Sexpr { nrow ( data )} prices , the current price (\ Sexpr { data $
         Date [1]}) is \Sexpr{data$USD [1]}
12
13 \ begin { center }
14 \ begin { figure }[h]
15 \mid \langle \text{fige-true}, \text{echo-false}, \text{width=15}, \text{height=6} \rangle16 plot (data $USD, t="l", sub=paste (nrow (data)," rows from ", data $Date [nrow (data)],
         " until", data$ Date[1]), asp=)
17 @
18 \ end { figure }
19 \end{normal}20 \end{document}
```
KED KAP KED KED E LORA

```
1 <<echo =f, results = hide >>=
2 \times 2 windows (width = 8, height = 4)
3 system ("wget -0 d. zip
4 http :// www . ecb . int / stats / eurofxref / eurofxref - hist .
    zip ")
5 zip . file . extract ( file =" eurofxref - hist .csv",
6 \vertzip="d.zip", unzip="", dir=getwd())
7 data= read.csv("eurofxref-hist.csv",sep=",",header=
    TRUE )
8 @
```
 $\mathbf{1} \oplus \mathbf{1} \oplus \mathbf{1} \oplus \mathbf{1} \oplus \mathbf{1} \oplus \mathbf{1} \oplus \mathbf{1} \oplus \mathbf{1} \oplus \mathbf{1} \oplus \mathbf{1}$  $QQQ$ 

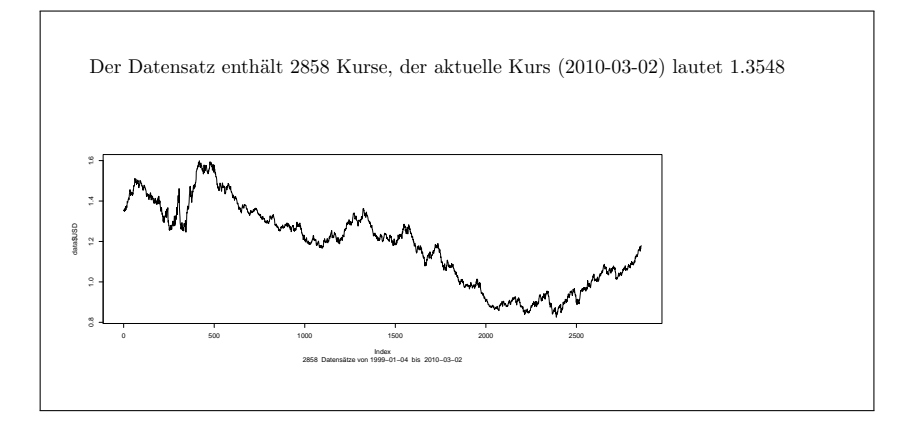

K ロ > K 레 > K 코 > K 코 > 트 코 → 9 Q @

### Literature on R

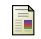

### R Core Team

An Introduction to R <http://cran.r-project.org/doc/manuals/R-intro.pdf>

**KOD RED RED CORPORATION** 

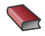

**L** Uwe Ligges

Programmieren mit  $R$  (in German) Springer-Verlag

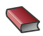

**Michael J. Crawley** 

Statistics – An Introduction using  $R$ **Wiley** 

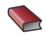

John Maindonald und John Brown Data Analysis and Graphics Using R Cambridge

**Peter Dalgaard** Introductory Statistics with R Springer-Verlag